NDBI006: **Query Languages II** http://www.ksi.mff.cuni.cz/~svoboda/courses/212‐NDBI006/

Lecture 10

# **MongoDB**

**Martin Svoboda** martin.svoboda@matfyz.cuni.cz

19. 4. 2022

# **Lecture Outline**

#### **Document databases**

• Introduction

### **Data formats**

• JSON, BSON

### **MongoDB**

- Data model
- CRUD operations
	- **Insert**, **update**, **save**, **remove**  $\blacksquare$
	- **Find**: projection, selection, modifiers Ì.
- Index structures
- MapReduce

## **Document Stores**

Data model

- **Documents**
	- Self-describing
	- **Hierarchical tree structures** (JSON, XML, …)
		- Scalar values, maps, lists, sets, nested documents, …
	- **If** Identified by a **unique identifier** (key, ...)
- Documents are **organized into collections**

Query patterns

- Create, update or remove a document
- **Retrieve documents according to complex query conditions Observation** 
	- Extended key-value stores where the value part is examinable

# **JSON**

JavaScript Object Notation

## **Introduction**

**JSON** = *JavaScript Object Notation*

- **Open standard for data interchange**
- Design goals
	- **Simplicity**: text-based, easy to read and write
	- **Universality:** object and array data structures
		- Supported by majority of modern programming languages
		- Based conventions of the C‐family of languages (C, C++, C#, Java, JavaScript, Perl, Python, …)
- Derived from JavaScript (but language independent)
- Started in 2002
- File extension: **\*.json**
- Content type: **application/json**
- http://www.json.org/

## **Example**

```
{ "title" : "Medvídek", "year" : 2007, "actors" : [ { "firstname" : "Jiří", "lastname" : "Macháček
"
    },{
      "firstname" : "Ivan", "lastname" : "Trojan"
    }
  ],<br>"director" : {
    "firstname" : "Jan", "lastname" : "Hřebejk
"
  }
}
```
## **Data Structure**

**Object**

### • **Unordered collection of name‐value pairs** (properties)

- $\mathcal{L}_{\mathcal{A}}$ Correspond to structures such as objects, records, structs, dictionaries, hash tables, keyed lists, associative arrays, …
- Values can be of different types, **names should be unique**

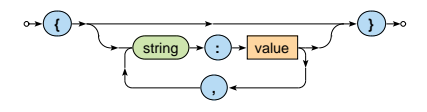

Examples

- { "name" : "Ivan Trojan", "year" : 1964 }
- { }

## **Data Structure**

**Array**

- **Ordered collection of values**
	- **Correspond to structures such as arrays, vectors, lists,** sequences, …
- Values can be of different types, duplicate values are allowed

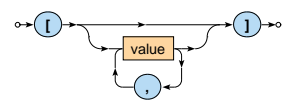

Examples

- [ 2, 7, 7, 5 ]
- [ "Ivan Trojan", 1964, -5.6 ]

• [ ]

## **Data Structure**

#### **Value**

- Unicode string
	- **Enclosed with double quotes**
	- Backslash escaping sequences  $\mathcal{L}_{\mathcal{A}}$
	- Example: "a \n b \" c \\ d"
- Number
	- **Decimal integers or floats**
	- Examples:  $1, -0.5, 1.5e3$
- **Nested object**
- **Nested array**
- Boolean value: true, false
- Missing information: null

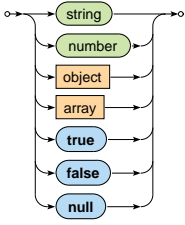

# **JSON Conclusion**

#### **JSON constructs**

- Collections: object, array
- Scalar values: string, number, boolean, null

### **Schema languages**

• JSON Schema

### **Query languages**

• JSONiq, JMESPath, JAQL, …

# **BSON**

Binary JSON

# **Introduction**

#### **BSON** = *Binary JSON*

- **Binary‐encoded serialization of JSON documents**
	- **Extends the set of basic data types of values offered by JSON** (such as a string, …) with a few new specific ones
- Design characteristics: **lightweight**, **traversable**, **efficient**
- Used by **MongoDB**
	- **Document NoSQL database for JSON documents**
	- Data storage and network transfer format
- File extension: **\*.bson**
- http://bsonspec.org/

## **Example**

### **JSON**

{ "title" : "Medvídek", "year" : 2007 }

#### BSON

24 00 00 00 02 74 69 74 6C 65 00 0A 00 00 00 4D 65 64 76 C3 AD 64 65 6B 00 10 79 65 61 72 00 D7 07 00 00 00

## **Example**

### **JSON**

```
{
 "title" : "Medvídek",
  "year" : 2007
}
```
#### BSON

24 00 00 00 02 74 69 74 6C 65 00 0A 00 00 00 4D 65 64 76 C3 AD 64 65 6B 00 10 79 65 61 72 00 D7 07 00 00  $0<sub>0</sub>$ 

## **Document Structure**

**Document** = serialization of **one JSON object or array**

- JSON object is serialized directly
- JSON array is first transformed to a JSON object
	- **Property names derived from numbers of positions**
	- $E.g.:$ [ "Trojan", "Svěrák" ] *→* { "0" : "Trojan", "1" : "Svěrák" }
- Structure
	- **Document size** (total number of bytes)
	- **EXECUTE:** Sequence of **elements** (encoded JSON properties)
	- **Terminating hexadecimal 00 byte**

$$
\circ \rightarrow \textcolor{blue}{\textbf{(int32)}} \rightarrow \textcolor{red}{\textbf{element}} \rightarrow \textcolor{blue}{\textbf{(00)}} \rightarrow \circ
$$

## **Document Structure**

### **Element** = serialization of **one JSON property**

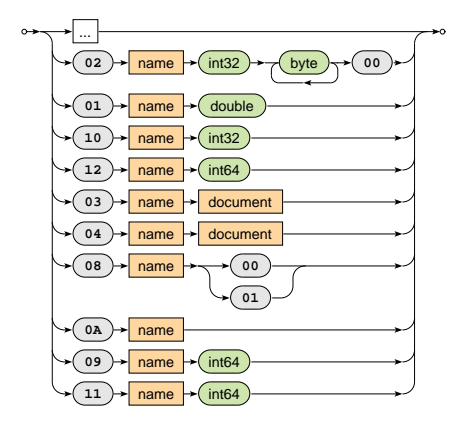

## **Document Structure**

## **Element** = serialization of **one JSON property**

- Structure
	- **Type** selector
		- 02 (**string**)
		- 01 (double), 10 (32‐bit **integer**), 12 (64‐bit integer)
		- 03 (**object**), 04 (**array**)
		- 08 (**boolean**)
		- 0A (**null**)
		- 09 (datetime), 11 (timestamp)
		- …
	- Property **name**
		- Unicode string terminated by 00

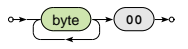

Property **value**

## **MongoDB Document Database**

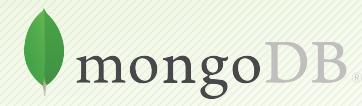

## **MongoDB**

### **JSON document database**

- https://www.mongodb.com/
- Features
	- Open source, high availability, eventual consistency, automatic sharding, master‐slave replication, automatic failover, secondary indices, …
- Developed by **MongoDB**
- Implemented in C++, C, and JavaScript
- Operating systems: **Windows**, **Linux**, Mac OS X, …
- Initial release in 2009

# **Query Example**

### Collection of movies

```
{
 _id: ObjectId("1"),
 title: "Vratné lahve",
 year: 2006
}
{
 _id: ObjectId("2"),
 title: "Samotáři",
 year: 2000
}
{
 _id: ObjectId("3"),
 title: "Medvídek",
 year: 2007
```
}

### Query statement

Titles of movies filmed in *2005* and later, sorted by these titles in descending order

```
db.movies.find(
 { year: { $gt: 2005 } },
 { _id: false, title: true }
).sort({ title: -1 })
```
#### Query result

{ title: "**Vratné lahve**" }

{ title: "**Medvídek**" }

## **Data Model**

#### Database system structure

### Instance *→* **databases** *→* **collections** *→* **documents**

- Database
- Collection
	- Collection of documents, usually of a similar structure
- Document
	- MongoDB **document** = **one JSON object**
		- I.e. even a complex JSON object with other recursively nested objects, arrays or values
	- Each document has a **unique identifier** (primary key)
		- Technically realized using a **top‐level \_id field**

## **Data Model**

### MongoDB **document**

- Internally stored in BSON format (*Binary JSON*)
	- Maximal allowed size 16 MB
	- GridFS can be used to split larger files into smaller chunks

### **Restrictions on fields**

- **Top‐level \_id** is reserved for a **primary key**
- Field names **cannot start with** \$ and **cannot contain** *.*
	- $\bullet$  \$ is reserved for query operators
	- *.* is used when accessing nested fields
- The order of fields is preserved
	- **Except for** id fields that are always moved to the beginning
- **Names of fields must be unique**

# **Primary Keys**

### Features of identifiers

- **Unique** within a collection
- **Immutable** (cannot be changed once assigned)
- Can be of **any type** other than a JSON array

Key management

- Natural identifier
- Auto-incrementing number not recommended
- UUID (*Universally Unique Identifier*)
- **ObjectId special 12‐byte BSON type** (the default option)
	- Small, likely unique, fast to generate, ordered, based on a timestamp, machine id, process id, and a process‐local counter

# **Design Questions**

### **Data modeling** (in terms of **collections and documents**)

- No explicit schema is provided, nor expected or enforced
	- However…
		- documents within a collection are similar in practice
		- **implicit schema** is required nevertheless
- Challenge
	- Balancing application requirements, performance aspects, data structure, mutual relationships, query patterns, …

#### Two main concepts

- References
- Embedded documents

## **Denormalized Data Models**

### **Embedded documents**

- Related data in a single document
	- with embedded JSON objects, so called subdocuments
- Pros: data manipulation (fewer queries need to be issued)
- Cons: possible data redundancies
- Suitable for **one‐to‐one** or **one‐to‐many** relationships

```
{
  _id: ObjectId("2"), title: "Samotáři", year: 2000,
  actors: [
    { firstname: "Jitka", lastname: "Schneiderová" },
    { firstname: "Ivan", lastname: "Trojan" },
    { firstname: "Jiří", lastname: "Macháček" }
  ]
}
```
# **Normalized Data Models**

### **References**

- Related data in separate documents
	- These are interconnected via directed links (references)
	- Technically expressed using **ordinary values with identifiers of target documents** (i.e. no special construct is provided)
- Features: higher flexibility, follow up queries might be needed
- Suitable for **many‐to‐many** relationships

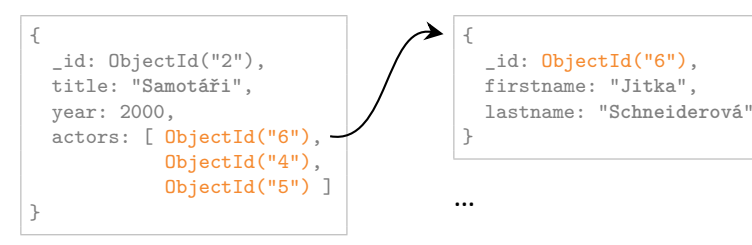

# **Sample Data**

### Collection of **movies**

```
{
 _id: ObjectId("1"),
 title: "Vratné lahve", year: 2006,
  actors: [ ObjectId("7"), ObjectId("5") ]
}
```

```
{
  _id: ObjectId("2"),
  title: "Samotáři", year: 2000,
  actors: [ ObjectId("6"), ObjectId("4"),
            ObjectId("5") ]
}
```

```
{
 _id: ObjectId("3"),
 title: "Medvídek", year: 2007,
  actors: [ ObjectId("5"), ObjectId("4") ]
}
```
### Collection of **actors**

```
{ _id: ObjectId("4"),
  firstname: "Ivan",
  lastname: "Trojan" }
{ _id: ObjectId("5"),
  firstname: "Jiří",
  lastname: "Macháček" }
```

```
{ _id: ObjectId("6"),
  firstname: "Jitka",
  lastname: "Schneiderová" }
```

```
{ _id: ObjectId("7"),
 firstname: "Zdeněk",
  lastname: "Svěrák" }
```
# **Application Interfaces**

### **mongo shell**

- **Interactive interface to MongoDB**
- ./bin/mongo --username user --password pass --host host --port 28015

#### **Drivers**

• Java, C, C++, C#, Perl, PHP, Python, Ruby, Scala, ...

# **Query Language**

MongoDB query language is based on **JavaScript**

- **Single command** / **entire script**
- Read queries return a cursor
	- Allows us to iterate over all the selected documents
- Each command is always evaluated over a single collection

Query patterns

- Basic **CRUD** operations
	- Accessing documents via identifiers or **conditions on fields**
- Aggregations: **MapReduce**, pipelines, grouping

# **CRUD Operations**

Overview

- db.collection.**insert**()
	- $\blacksquare$  Inserts a new document into a collection
- db.collection.**update**()
	- Modifies an existing document / documents or inserts a new one
- db.collection.**remove**()
	- Deletes an existing document / documents
- db.collection.**find**()
	- **Finds documents based on filtering conditions**
	- **Projection and / or sorting may be applied too**

# **Insert Operation**

## **Insert Operation**

**Inserts a new document** / documents into a given collection

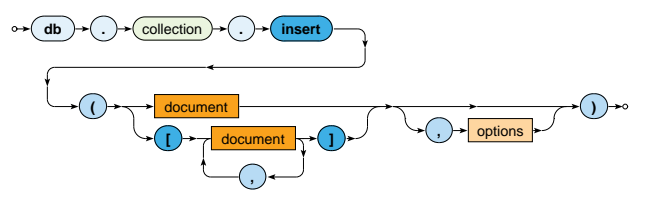

- Parameters
	- **Document**: one or more documents to be inserted
		- Provided document identifiers (\_id fields) must be unique
		- When missing, they are generated automatically (ObjectId)

#### **Options**

• Collections are created automatically when not yet exist

# **Insert Operation: Examples**

#### Insert a new actor document

```
db.actors.insert(
  {
    firstname: "Anna",
    lastname: "Geislerová"
  }
)
```

```
{
 _id: ObjectId("8"),
 firstname: "Anna",
  lastname: "Geislerová"
}
```
#### Insert two new movies

```
db.movies.insert(
  \lceil{
      _id: ObjectId("9"), title: "Želary", year: 2003,
      actors: [ ObjectId("4"), ObjectId("8") ]
    },
    { title: "Anthropoid", year: 2016, actors: [ ObjectId("8") ] },
  ]
)
```
# **Update Operation**

# **Update Operation**

**Modifies / replaces an existing document** / documents

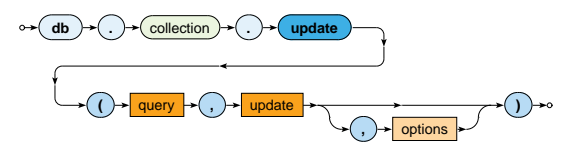

- Parameters
	- **Query**: description of documents to be updated
		- The same behavior as in find operations
	- **Update**: modification actions to be applied
	- **Options**
- **At most one document is updated** by default
	- Unless { multi: true } option is specified  $\mathcal{L}_{\mathcal{A}}$

# **Update Operation: Examples**

**Replace** the whole document of at most one specified actor

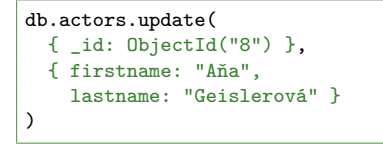

```
{
 _id: ObjectId("8"),
 firstname: "Aňa",
 lastname: "Geislerová"
}
```
**Update** all movies filmed in 2015 or later

```
db.movies.update(
  { year: { $gt: 2015 } },
  {
    $set: { new: true },
    $inc: { rating: 3 }
  },
  { multi: true }
)
```
# **Update Operation**

**Update / replace** modes

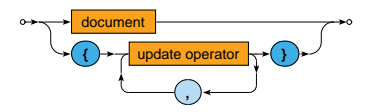

• **Replace**

when the update parameter contains no update operators

**The whole document is replaced** (id is preserved)

#### • **Update**

when the update parameter contains only **update operators**

- **Current document is updated** using these operators
	- \$set, \$unset, \$inc, \$mul, …
	- Each operator can be used at most once

**Field operators**

• **\$set** – sets the value of a given field / fields

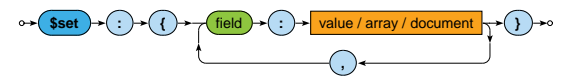

• **\$unset** – removes a given field / fields

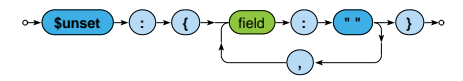

• **\$rename** – renames a given field / fields

$$
\circ \rightarrow (\text{Srename}) \rightarrow (\cdot) \rightarrow (\cdot) \rightarrow (\text{field}) \rightarrow (\cdot) \rightarrow (\text{new field name}) \rightarrow (\cdot) \rightarrow \circ
$$

#### **Field operators**

• **\$inc** – increments the value of a given field / fields

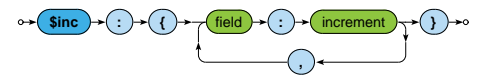

• **\$mul** – multiplies the value of a given field / fields

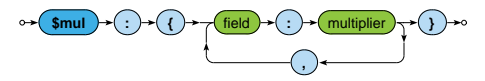

• **\$currentDate** – stores the current date time / timestamp to a given field / fields

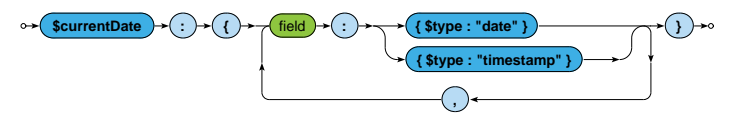

#### **Array operators**

• **\$push** – adds one item / all items to the end of an array

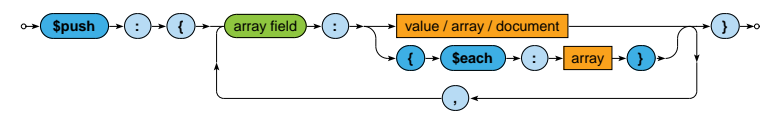

• **\$addToSet** – adds one item / all items to the end of an array, but duplicate values are ignored

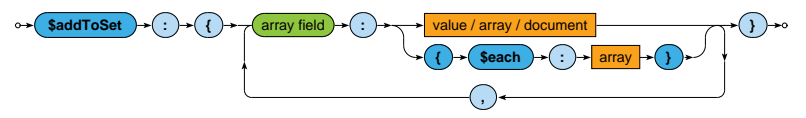

#### **Array operators**

• **\$pop** – removes the first / last item of an array

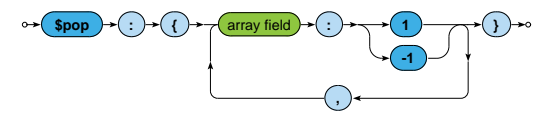

• **\$pull** – removes all array items that match a specified query

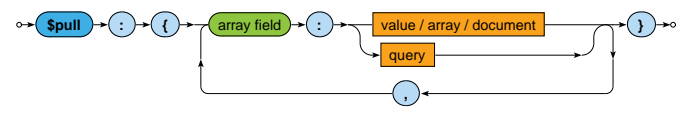

## **Upsert Mode**

**Upsert** behavior of update operation

• When { upsert: true } option is specified, and, at the same time, **no document was updated** *⇒* **new document is inserted**

What this document will contain?

- In case of the **replace** mode…
	- All the fields (i.e. value fields) from the update parameter
- In case of the **update** mode…
	- All the value fields from the query parameter,
	- and the outcome of all the update operators from the update parameter
- id field is preserved, or newly generated if necessary

# **Upsert Mode: Example**

Unsuccessful update of a movie resulting to an insertion

```
db.movies.update(
  { title: "Tmavomodrý svět", year: { $gt: 2000 } },
  {
   $set: {
     director: { firstname: "Jan", lastname: "Svěrák" },
     year: 2001
   },
   $inc: { rating: 2 }
 },
  { upsert: true }
)
```

```
{ _id: ObjectId("11"),
 title: "Tmavomodrý svět",
 director: { firstname: "Jan", lastname: "Svěrák" },
 year: 2001,
 rating: 2 }
```
# **Save Operation**

## **Save Operation**

**Replaces an existing / inserts a new document**

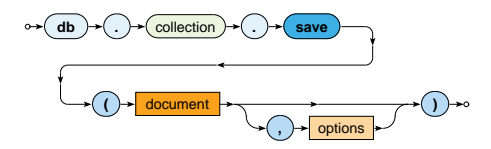

- Parameters
	- **Document**: document to be modified / inserted ш
	- **Options** L.

## **Save Operation**

#### **Insert** mode

• Document identifier must not be specified in the query or must not yet exist in a given collection

```
db.actors.save({ name: "Tatiana Vilhelmova" })
```
db.actors.save({ \_id: 6, name: "Sasa Rasilov" })

### **Update** mode

• Document identifier must be specified in the query and must exist in a given collection

db.actors.save({ \_id: "trojan", name: "Ivan Trojan", year: 1964 })

# **Remove Operation**

### **Remove Operation**

**Removes** a document / documents from a given collection

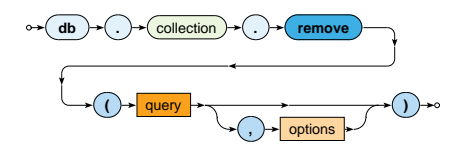

- Parameters
	- **Query**: description of documents to be removed
		- The same behavior as in find operations
	- **Options**
- All the matching documents are removed unless { justOne: true } option is provided

# **Find Operation**

# **Find Operation**

**Selects** documents from a given collection

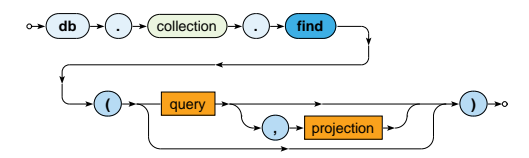

- Parameters
	- **Query**: description of documents to be selected
	- **Projection**: fields to be included / excluded in the result
- Matching documents are returned via an iterable cursor
	- This allows us to chain further sort, skip or limit operations

# **Find Operation: Examples**

Select all movies from our collection

db.movies.find()

db.movies.find $($ { $\}$ )

Select a particular movie based on its document identifier

db.movies.find( { \_id: ObjectId("2") } )

Select movies filmed in *2000* with a rating greater than *1*

db.movies.find( $\{$  year: 2000, rating:  $\{$  \$gt: 1  $\}$ )

Select movies filmed between *2005* and *2015*

db.movies.find( { year: { \$gte: 2005, \$lte: 2015 } } )

### **Selection**

**Query** parameter describes the documents we are interested in

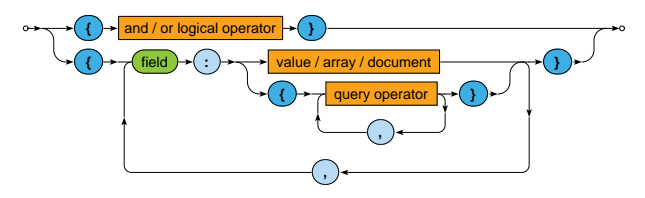

**Boolean expression** with one top‐level logical operator: \$and, \$or

Conditions on individual distinct fields

- **Value equality**
	- The actual field value must be identical to the specified value
- **Query operators**
	- The actual field value must satisfy all the provided operators

# **Selection: Field Conditions**

### **Value equality**

- The actual field value must be identical to the specified value
- I.e. identical…
	- **Example 1** including the number, order and names of recursively identical values of all nested **object fields**
	- including the number and order of recursively identical **array items**

### **Query operators**

- The actual field value must satisfy all the provided operators
	- Each operator can be used at most once

# **Value Equality: Examples**

Select movies having a specific director

```
db.movies.find(
  { director: { firstname: "Jan", lastname: "Svěrák" } }
)
db.movies.find(
  { director: { lastname: "Svěrák", firstname: "Jan" } }
)
```
Select movies having specific actors

```
db.movies.find( { actors: [ ObjectId("7"), ObjectId("5") ] } )
```
db.movies.find( { actors: [ ObjectId("5"), ObjectId("7") ] } )

### **Queries in both the pairs are not equivalent!**

### **Dot Notation**

The **dot notation** for field names

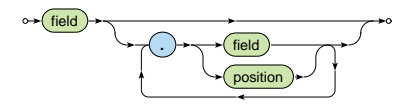

- Accessing **fields of embedded documents**
	- "field.**subfield**"
		- E.g.: "director.firstname"
- Accessing **items of arrays**
	- "field.**index**"
		- E.g.: "actors.2"
		- Positions start at 0

# **Value Equality**

### **Example** (revisited)

Select movies having a specific director

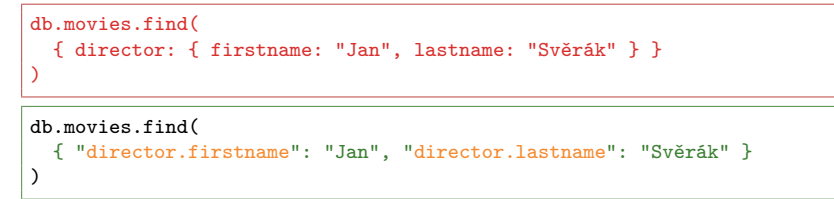

#### **Comparison operators**

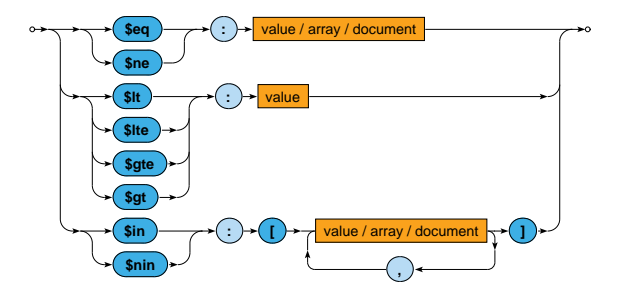

Comparisons take particular **BSON** data types into account

Certain numeric conversions are automatically applied

### **Comparison operators**

- **\$eq**, **\$ne**
	- Tests the actual field value for **equality** / **inequality**
		- The same behavior as in case of value equality conditions
- **\$lt**, **\$lte**, **\$gte**, **\$gt**
	- Tests whether the actual field value is **less than** / **less than or equal** / **greater than or equal** / **greater than** the provided value
- **\$in**
	- Tests whether the actual field value is equal to **at least one** of the provided values
- **\$nin**
	- Negation of \$in

### **Element operators**

• **\$exists** – tests whether a given field **exists** / **not exists**

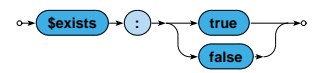

#### **Evaluation operators**

- **\$regex** tests whether a given field value matches a specified **regular expression** (PCRE)
- **\$text** performs **text search** (text index must exists)

#### **Array operators**

• **\$all** – tests whether a given array **contains all the specified items** (in any order)

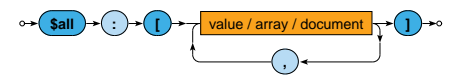

#### **Example** (revisited)

Select movies having specific actors

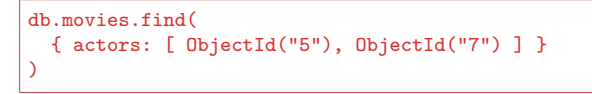

```
db.movies.find(
  { actors: { $all: [ ObjectId("5"), ObjectId("7") ] } }
)
```
#### **Array operators**

• **\$size** – tests the size of a given array against a fixed number (and not, e.g., a range, unfortunately)

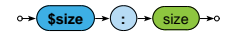

• **\$elemMatch** – tests whether a given array **contains at least one item** that satisfies all the involved query operations

 $$element$ 

### **Logical operators**

• **\$and**, **\$or**

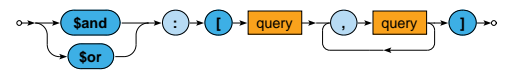

- Logical connectives for **conjunction** / **disjunction**
- At least 2 involved query expressions must be provided
- **Only allowed at the top level** of a query
- **\$not**

**a** query operator **}** 

- Logical **negation** of exactly one involved query operator
- I.e. **cannot be used at the top level** of a query  $\overline{\phantom{a}}$

# **Querying Arrays**

Condition based on **value equality** is satisfied when...

- the given field as a whole is identical to the provided value, or
- at least one item of the array is identical to the provided value

```
db.movies.find( { actors: ObjectId("5") } )
{ actors: ObjectId("5") }
```
{ actors: [ ObjectId("5"), ObjectId("7") ] }

# **Querying Arrays**

Condition based on **query operators** is satisfied when...

- the given field as a whole satisfies all the involved operators, or
- each of the involved operators is satisfied by at least one item of the given array
	- note, however, that this item **may not be the same** for all the individual operators

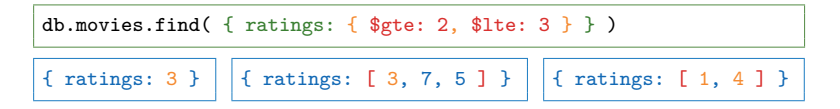

Use \$elemMatch when just a single array item should be found for all the operators

# **Projection**

**Projection** allows us to determine the fields returned in the result

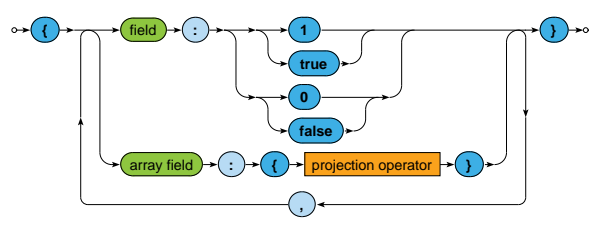

- **true** or 1 for fields to be **included**
- **false** or 0 for fields to be **excluded**
- Positive and negative enumerations cannot be combined!
	- **The only exception is id which is included by default**
- **Projection operators** allow to select particular array items

# **Projection Operators**

#### **Array operators**

• **\$elemMatch** – selects the first matching item of an array This item must satisfy all the operators included in query When there is no such item, the field is not returned at all

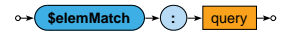

• **\$slice** – selects the first count items of an array (when count is positive) / the last count items (when negative) Certain number of items can also be skipped

$$
\circ \leftarrow \text{Sslice} \rightarrow \text{Count} \rightarrow \text{Count} \rightarrow \text{Count} \rightarrow \text{C} \rightarrow
$$

# **Projection: Examples**

Find a particular movie, select its identifier, title and actors

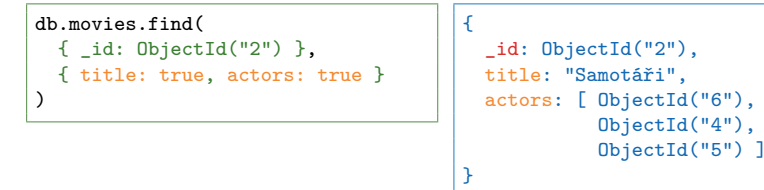

Find movies from *2000*, select their titles and the last two actors

```
db.movies.find(
  { year: 2000 },
  {
    title: 1, _id: 0,
    actors: { $slice: -2 }
  }
)
```

```
{
 title: "Samotáři",
 actors: [ ObjectId("4"),
            ObjectId("5") ]
}
```
### **Modifiers**

**Modifiers** change the order and number of returned documents

- **sort** orders the documents in the result
- **limit** returns at most a certain number of documents

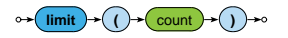

• **skip** – skips a certain number of documents from the beginning

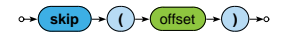

All the modifiers are optional, can be chained in **any order** (without any implications), but **must all be specified before any documents are retrieved** via a given cursor

### **Modifiers**

**Sort modifier** orders the documents in the result

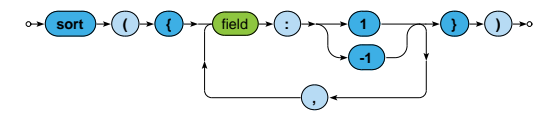

- **1** for **ascending**, **-1** for **descending** order
- The order of documents is undefined unless explicitly sorted
- Sorting of larger datasets should be supported by indices
- **Sorting happens before the projection phase**
	- I.e. not included fields can be used for sorting purposes as well

### **Index Structures**

## **Index Structures**

### Motivation

• Full **collection scan** must be conducted when searching for documents **unless an appropriate index exists**

### **Primary index**

- Unique index on values of the **id field**
- Created automatically

### **Secondary indexes**

- Created manually for values of a given key field / fields
- Always within just a single collection

### **Index Structures**

Secondary **index creation**

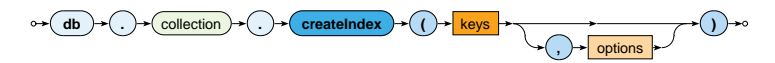

Definition of keys (fields) to be involved

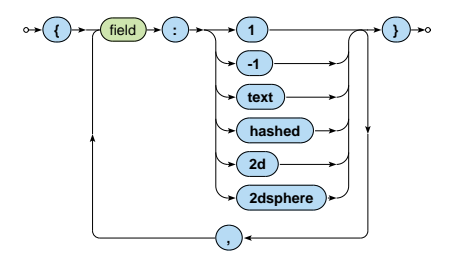
# **Index Structures**

### **Index types**

- **1**, **-1** standard ascending / descending value indexes
	- $\mathcal{L}_{\mathcal{A}}$ Both scalar values and embedded documents can be indexed
- **hashed** hash values of a single field are indexed
- **text** basic full‐text index
- **2d** points in planar geometry
- **2dsphere** points in spherical geometry

# **Index Structures**

### **Index forms**

- One key / multiple keys (**composed index**)
- Ordinary fields / array fields (**multi‐key index**)

### **Index properties**

- **Unique** duplicate values are rejected (cannot be inserted)
- **Partial** only certain documents are indexed
- **Sparse** documents without a given field are ignored
- **TTL** documents are removed when a timeout elapses

Just some type / form / property combinations can be used!

# **Index Structures**

#### **Execution plan**

db.actors.find({ movies: "medvidek" }).explain()

#### **Index creation**

db.actors.createIndex({ movies: 1 })

# **MapReduce**

# **MapReduce**

Executes a **MapReduce** job on a selected collection

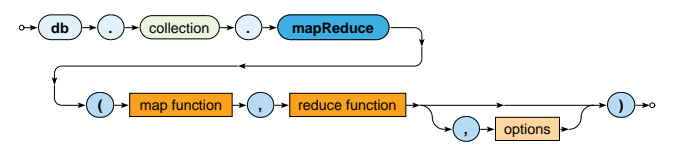

- Parameters
	- **Map**: JavaScript implementation of the Map function
	- **Reduce**: JavaScript implementation of the Reduce function  $\blacksquare$
	- **Options**

# **MapReduce**

### **Map function**

- Current document is accessible via this
- emit(key, value) is used for emissions

### **Reduce function**

- Intermediate key and values are provided as arguments
- Reduced value is published via return

### **Options**

- query: only matching documents are considered
- sort: they are processed in a specific order
- limit: at most a given number of them is processed
- out: output is stored into a given collection

# **MapReduce: Example**

Count the number of movies filmed in each year, starting in *2005*

```
db.movies.mapReduce(
  function() {
    emit(this.year, 1);
 },
  function(key, values) {
   return Array.sum(values);
 },
  {
    query: { year: { $gte: 2005 } },
    sort: { year: 1 },
    out: "statistics"
  }
)
```
# **Lecture Conclusion**

MongoDB

- Document database for **JSON documents**
- **Sharding with master‐slave replication architecture**

Query functionality

- CRUD operations
	- **Insert**, **find**, **update**, **remove**
	- Complex filtering conditions
- Index structures
- MapReduce